Web

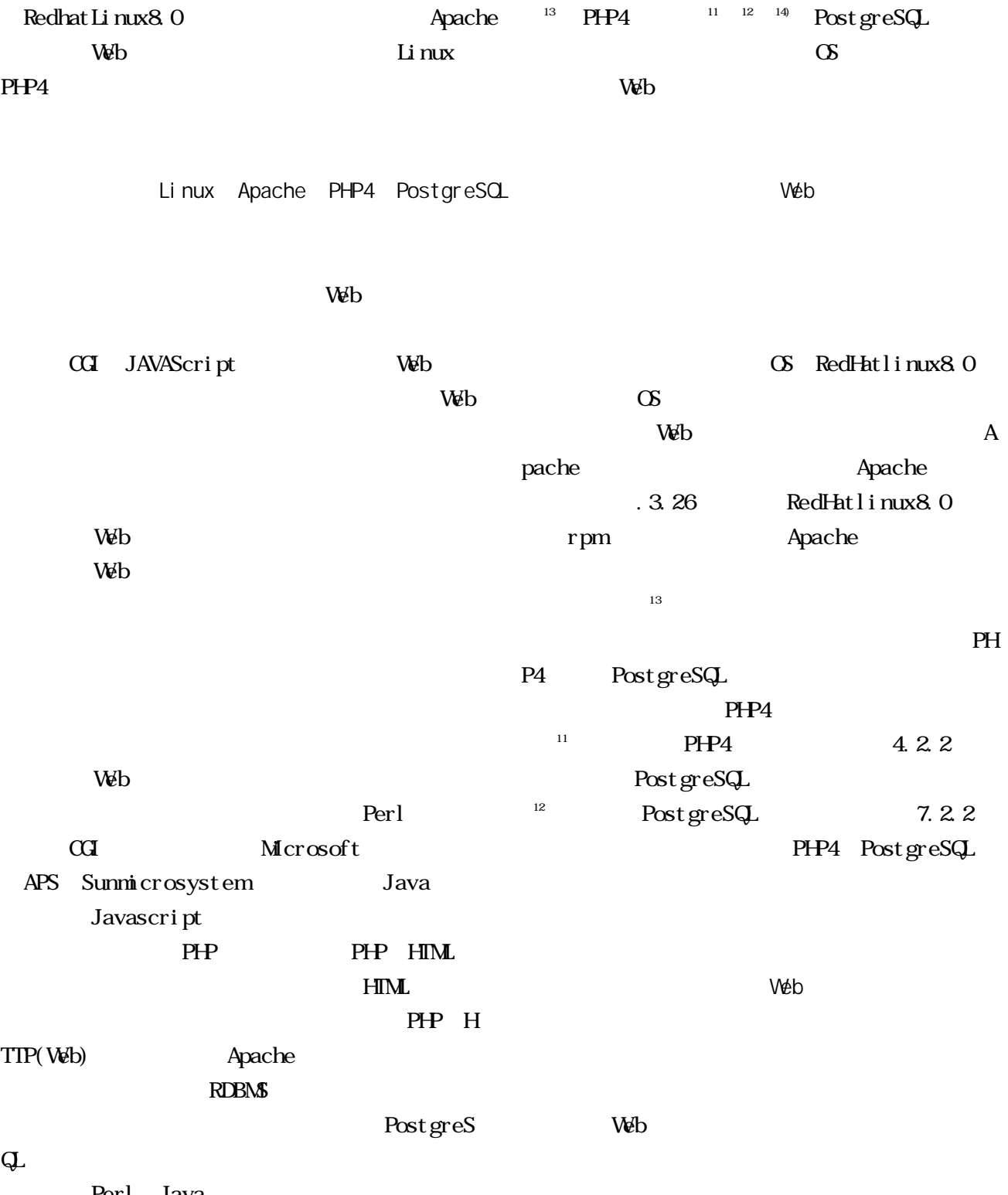

Perl Java

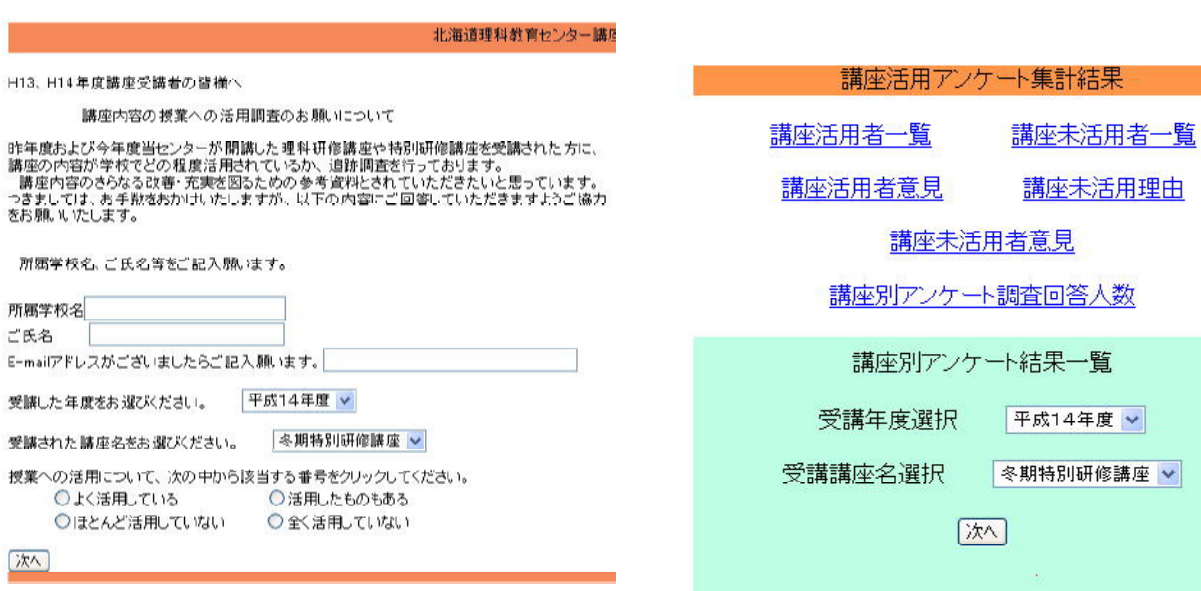

Web  $\omega$ 

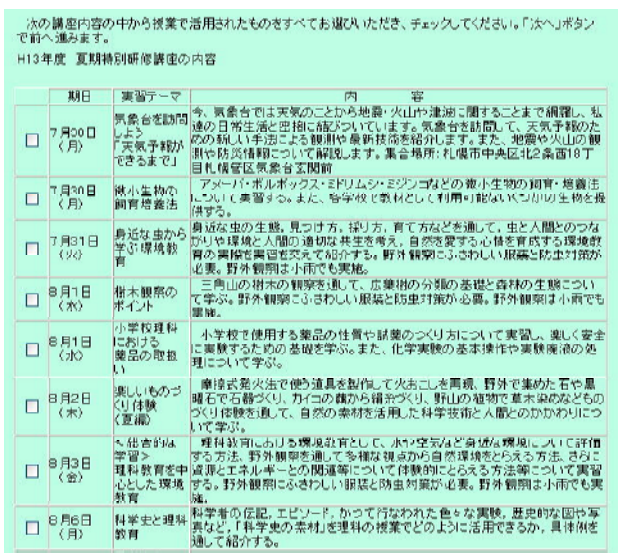

 $10$   $10$ 

 $W_e$ b $\overline{\phantom{A}}$ 

### 教師質問紙

① この調査は、理科についてのあなたの考えを聞くものです。<br>② 各質問の中から当てはまるものを選び、チェックをしてください。

#### 質問1 あなたの年齢を教えてください。

○25歳未満 ○25歳以上90歳未満 ○90歳以上40歳未満<br>○40歳以上60歳未満 ○60歳以上60歳未満 ○60歳以上

質問2 あなたの性別を教えてください。 ○ 男性 ○ 女性

前間3 あなたの動めている学校を教えてください ○ 小学校 ○ 中学校 ○ 高等学校

質問4 あなたの専門科目を教えてください。<br>○ 物理 ○ 化学 ○ 生物 ○ 地学 ○ なし

賛問5 あなたは、児童生徒が理科ができるようになるためには、児童生徒が次のことをすることが、<br>- どのくらい重要だと思いますか。

① 公式や手続きを覚えること<br>○ 重要ではない ○ 少し重要である ○ とても重要である

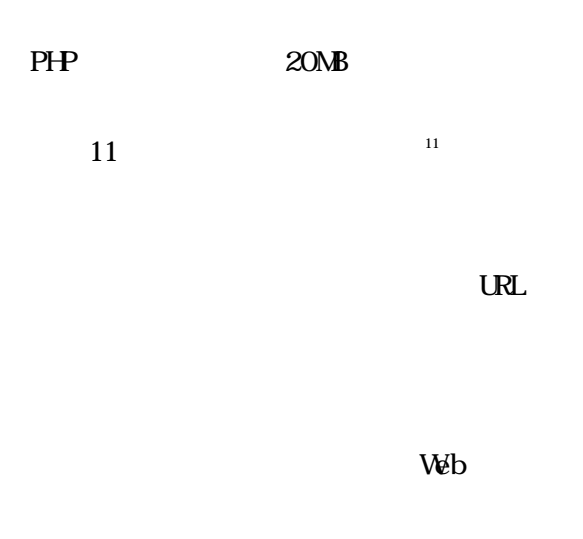

PHP

## $ST$

#### Web  $\omega$

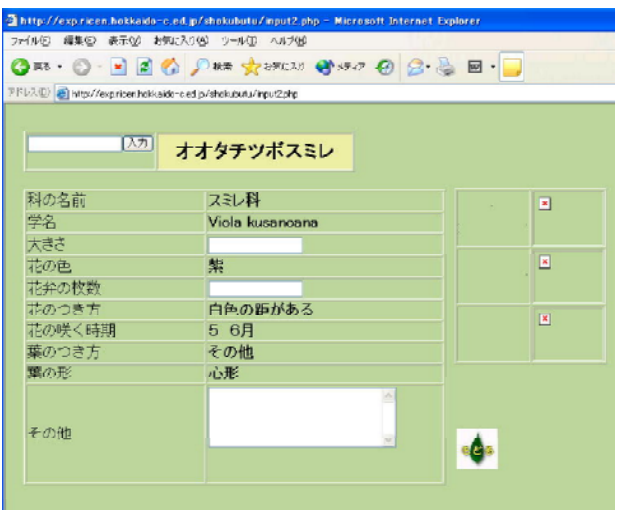

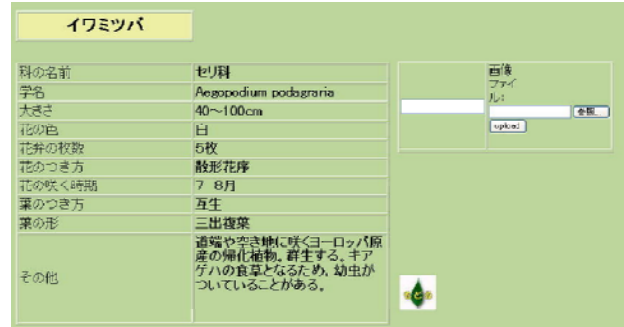

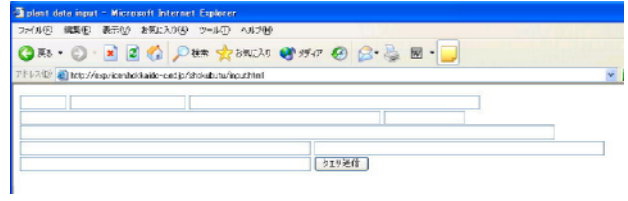

Post greSQL

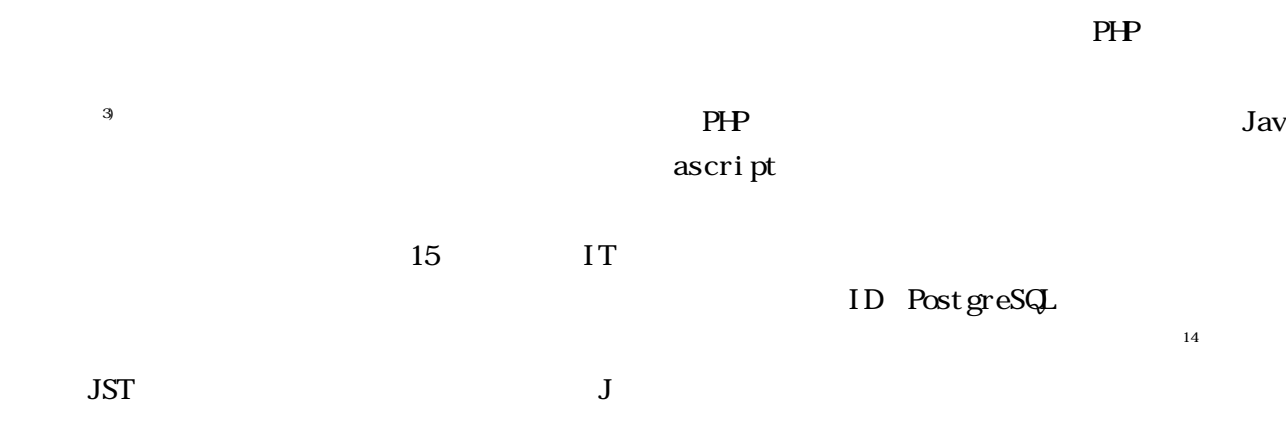

 $W_e$ b $\overline{\phantom{A}}$ 

 $W\!eb$  $P$ HP Web  $\mathcal{W}$ 

 $14$ <mark>北海道立理科教育センター</mark><br>Hokkaido Science Education Center (IST) 科学技術振興機構 - <br>教育用IT環境を利用した科学技術・理科教育のためのデジタル教材活用共同研究 共同研究内容 協力校所在地 | 聯約地 (5)-サイト リ ン ク | 理セントップ ログイン画面 理科ねっとわーくデジタルコンテンツ  $2 - f$ ID パスワード 理科ねっとわーくからパスワード<br>の取得が必要です。 ログイン バスワードの取得はこちらから

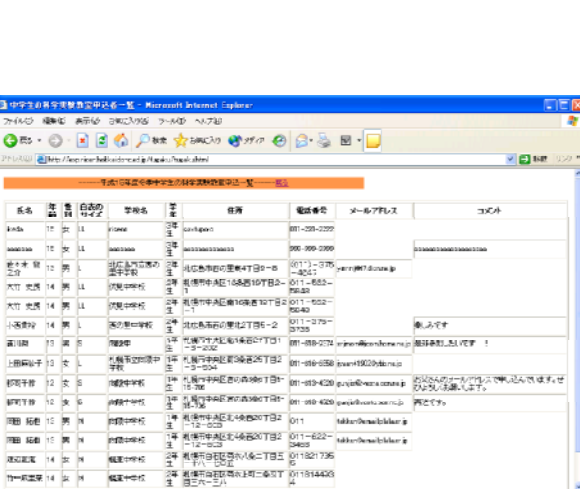

 $V$ 

 $\mathbf{W}\mathbf{b}$ 

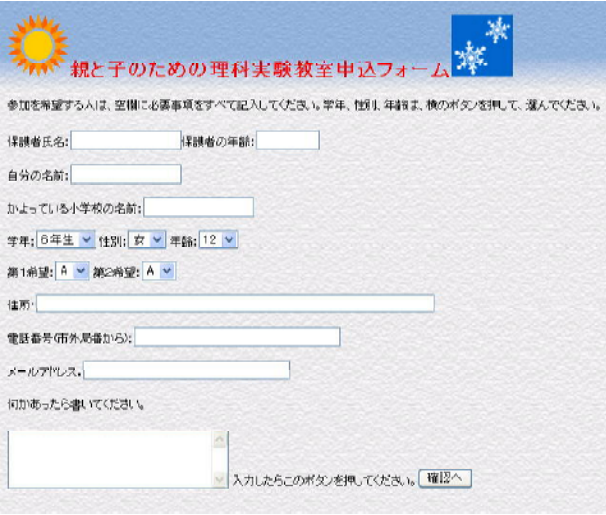

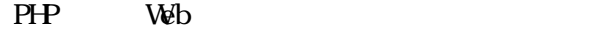

 $2002$ ラトルズ 2002

**147**<br>7748

 $\overline{Q}$ 

 $kx \mapsto$ 

# 1)  $PHP4$  WebDB 2002

 $10$ 

 $\frac{1}{\sqrt{2}}$ 

 $2)$  PHP4 Web<sup>7</sup>

ッシング 2002

 $3)$  PHP 2002

4) PC UNIX PostgreSQL ガイド 技術評論社 2001

5) PostgreSQL Global development group PostgreSQL フィシャルマニュアル インプレス 2002

 $6)$  Apache

7) RedHat Linux7.3

 $8)$  Web PHP4 2002

9) Namazu http://www.amays.c om/~mizusawa/namazu\_kaisetu/

10) HTML http://www.zerokara.com/html/

11) PHP http://www.php.gr.jp/index.php3

12) PostgreSQL http://www.postgresql.jp 13) APACHE JAPANIZED APACHE SERVER PROJECT http://www. apache.jp/

14) Project: PHPLIB: Summary http://sourceforge.net/p rojects/phplib

## Veb